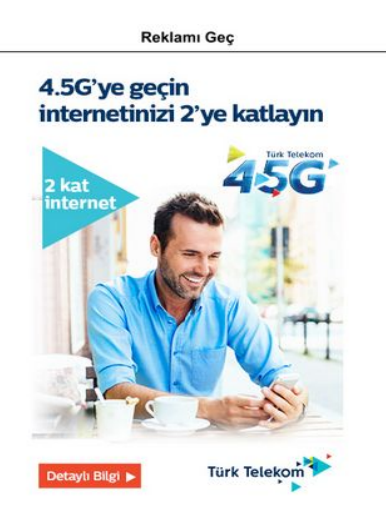

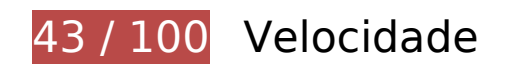

*Deve corrigir:* 

## **Evitar redirecionamentos da página de destino**

Sua página tem 2 redirecionamentos. Os redirecionamentos inserem atrasos adicionais antes que a página possa ser carregada.

[Evite redirecionamentos da página de destino](http://www.sitedesk.net/redirect.php?url=https%3A%2F%2Fdevelopers.google.com%2Fspeed%2Fdocs%2Finsights%2FAvoidRedirects) para a seguinte sequência de URLs redirecionados.

- http://sporx.com/
- http://www.sporx.com/
- http://m.sporx.com/

### **Aproveitar cache do navegador**

A definição de uma data de validade ou de uma idade máxima nos cabeçalhos de HTTP para recursos estáticos instrui o navegador a carregar os recursos transferidos anteriormente a partir do disco local e não por meio da rede.

[Aproveite o cache do navegador](http://www.sitedesk.net/redirect.php?url=https%3A%2F%2Fdevelopers.google.com%2Fspeed%2Fdocs%2Finsights%2FLeverageBrowserCaching) para os seguintes recursos que podem ser armazenados em cache:

- http://banner-mtb.dspcdn.com/mtbimg/593/59348c0d0fcf91c1297967a1a232a96b4aaeaa10 (expiração não especificada)
- http://cdn.adsnative.com/media/nw-720/1488d5fc-75ff-44c1-a403-42e0f97479d0.jpg (expiração não especificada)
- http://cdn.advancenative.com/tag/sporxmobil.js (expiração não especificada)
- http://delivery.adrecover.com/15686/adRecover.js (expiração não especificada)
- http://delivery.adrecover.com/block.jpg (expiração não especificada)
- http://static.adsnative.com/static/js/render.v1.js (expiração não especificada)
- http://static.hotjar.com/c/hotjar-478557.js?sv=5 (60 segundos)
- http://apicache.adsnative.com/v1/host/m.sporx.com/?&callback=an\_callback\_lookup\_1101501057 (15 minutos)
- http://www.googletagservices.com/tag/js/gpt.js (15 minutos)
- http://js.mtburn.com/advs-instream.js (17,9 minutos)
- http://connect.facebook.net/en\_US/fbds.js (20 minutos)
- https://connect.facebook.net/en US/fbevents.js (20 minutos)
- https://connect.facebook.net/signals/config/1932434010322279?v=2.7.11 (20 minutos)
- http://cdn.dimml.io/dimml.js (30 minutos)
- http://cdn.dimml.io/static/953c9236dac058e59301a3e52e1bcca0c48df847.js (30 minutos)
- http://pagead2.googlesyndication.com/pagead/osd.js (60 minutos)
- http://www.google-analytics.com/analytics.js (2 horas)
- https://www.google-analytics.com/analytics.js (2 horas)
- http://cdn.revcontent.com/build/css/rev2.min.css?v=7ba5da4a57f65188376881dfee30a6357 5b216e6 (4,3 horas)
- http://cdn.revcontent.com/build/js/rev2.min.js?v=7ba5da4a57f65188376881dfee30a63575b

216e6&del=//trends.revcontent.com/&lg=//cdn.revcontent.com/assets/img/rc-logo.png&ci=/ /cdn.revcontent.com/assets/img/icon-close.png&ab=//trends.revcontent.com/rc-about.php&l dr=//cdn.revcontent.com/assets/img/rc-spinner-md.gif&ht=//trends.revcontent.com/rcinterests.php (4,3 horas)

- http://img.revcontent.com/?url=https://revcontent-p0.s3.amazonaws.com/content/images/14 95528915.jpg&static=true&pos=face&h=315&w=420&static=true&fmt=jpeg (7,4 horas)
- http://img.revcontent.com/?url=https://revcontent-p0.s3.amazonaws.com/content/images/c4 d804d3d2d2cea5d1b107b524d17dda.png&static=true&pos=face&h=315&w=420&static=tr ue&fmt=jpeg (11,1 horas)

### **Eliminar JavaScript e CSS de bloqueio de renderização no conteúdo acima da borda**

Sua página tem 6 recursos de script de bloqueio e 4 recursos de CSS de bloqueio. Isso causa um atraso na renderização de sua página.

Nenhuma parte do conteúdo acima da dobra em sua página seria renderizado sem aguardar o carregamento dos seguintes recursos. Tente adiar ou carregar de maneira assíncrona os recursos de bloqueio, ou incorpore in-line as partes fundamentais desses recursos diretamente ao HTML.

[Remova o JavaScript de bloqueio de renderização](http://www.sitedesk.net/redirect.php?url=https%3A%2F%2Fdevelopers.google.com%2Fspeed%2Fdocs%2Finsights%2FBlockingJS):

- http://m.sporx.com/\_assets/js/jquery-3.1.0.min.js
- https://securepubads.g.doubleclick.net/gpt/pubads\_impl\_119.js
- http://m.sporx.com/ assets/js/bootstrap.min.js
- http://m.sporx.com/ assets/js/scripts.js?v=1.0.0
- http://m.sporx.com/ js/jquery.smartbanner.js

[Use as versões assíncronas](http://www.sitedesk.net/redirect.php?url=https%3A%2F%2Fdevelopers.google.com%2Fspeed%2Fdocs%2Finsights%2FUseAsync) dos seguintes scripts:

http://www.googletagservices.com/tag/js/gpt.js

[Otimize a exibição de CSS](http://www.sitedesk.net/redirect.php?url=https%3A%2F%2Fdevelopers.google.com%2Fspeed%2Fdocs%2Finsights%2FOptimizeCSSDelivery) dos seguintes itens:

- http://m.sporx.com/\_assets/css/jquery.smartbanner.min.css
- http://m.sporx.com/ assets/css/bootstrap.min.css
- http://m.sporx.com/\_assets/css/font-awesome.min.css

• http://m.sporx.com/\_assets/css/style.css?version=104

## **Otimizar imagens**

Formatar e compactar corretamente imagens pode economizar muitos bytes de dados.

[Otimize as seguintes imagens](http://www.sitedesk.net/redirect.php?url=https%3A%2F%2Fdevelopers.google.com%2Fspeed%2Fdocs%2Finsights%2FOptimizeImages) para diminuir o tamanho em 804,8 KiB (58% de redução).

- A compactação de http://mdcdn.sporx.com/img/54/2016/6azafatasf14.jpg pouparia 129,9 KiB (74% de redução).
- A compactação de http://mdcdn.sporx.com/img/54/2016/793362-13530263-640-360.jpg pouparia 120,5 KiB (73% de redução).
- A compactação de http://mdcdn.sporx.com/img/54/2016/d54dd7d7d.jpg pouparia 114,3 KiB (74% de redução).
- A compactação de https://tpc.googlesyndication.com/simgad/12571894337513497488 pouparia 95,9 KiB (73% de redução).
- A compactação de http://cdn.adsnative.com/media/nw-720/1488d5fc-75ff-44c1-a403-42e0f97479d0.jpg pouparia 47,6 KiB (47% de redução).
- A compactação de http://mdcdn.sporx.com/img/89/2017/rr47r4r4r.jpg pouparia 30,9 KiB (69% de redução).
- A compactação de http://mdcdn.sporx.com/img/89/2017/tt4t4tt8.jpg pouparia 27,4 KiB (71% de redução).
- A compactação de http://mdcdn.sporx.com/img/89/2017/n7n4n4n7n.jpg pouparia 25,6 KiB (72% de redução).
- A compactação de http://mdcdn.sporx.com/img/89/2017/sureyyaa.jpg pouparia 22 KiB (69% de redução).
- A compactação e o redimensionamento de http://mdcdn.sporx.com/flv/2017/05/29/6c50d4d9f43311bfdc8b0582c9a6ead7\_1.jpg poderiam poupar 21,3 KiB (redução de 91%).
- A compactação e o redimensionamento de http://mdcdn.sporx.com/flv/2017/05/28/ad3a80cf263742d590a93184e892a67e\_1.jpg poderiam poupar 21 KiB (redução de 91%).
- A compactação e o redimensionamento de http://www.sporxtv.com/flv/2017/05/29/821a11a19328468165a247699ed53623\_1.jpg poderiam poupar 13,6 KiB (redução de 88%).
- A compactação e o redimensionamento de http://www.sporxtv.com/flv/2017/05/28/f984d34c94dedd28a6c1049bd50f1b4f\_1.jpg poderiam poupar 12,5 KiB (redução de 91%).
- A compactação e o redimensionamento de http://mdcdn.sporx.com/flv/2017/05/29/bb21bb80413b174ac951411dc9b8ad87\_1.jpg poderiam poupar 11,6 KiB (redução de 85%).
- A compactação e o redimensionamento de http://www.sporxtv.com/flv/2017/05/29/a6f333446051e5fcffe0b493a5c01129\_1.jpg poderiam poupar 10 KiB (redução de 88%).
- A compactação de https://tpc.googlesyndication.com/simgad/11057466446000935682 pouparia 7,8 KiB (84% de redução).
- A compactação de https://tpc.googlesyndication.com/simgad/1971667844518848019 pouparia 7,7 KiB (72% de redução).
- A compactação de http://img.revcontent.com/?url=https://revcontent-p0.s3.amazonaws.com /content/images/1494859719.jpg&static=true&pos=face&h=315&w=420&static=true&fmt =jpeg pouparia 7,5 KiB (19% de redução).
- A compactação de https://tpc.googlesyndication.com/simgad/16292909291673193749 pouparia 7,5 KiB (72% de redução).
- A compactação de http://img.revcontent.com/?url=https://revcontent-p0.s3.amazonaws.com /content/images/c4d804d3d2d2cea5d1b107b524d17dda.png&static=true&pos=face&h=31 5&w=420&static=true&fmt=jpeg pouparia 5,7 KiB (17% de redução).
- A compactação de http://img.revcontent.com/?url=https://revcontent-p0.s3.amazonaws.com /content/images/1487814101.jpg&static=true&pos=face&h=315&w=420&static=true&fmt =jpeg pouparia 4,9 KiB (16% de redução).
- A compactação de http://img.revcontent.com/?url=https://revcontent-p0.s3.amazonaws.com /content/images/1495528915.jpg&static=true&pos=face&h=315&w=420&static=true&fmt =jpeg pouparia 4,8 KiB (18% de redução).
- A compactação de http://www.sporx.com/img/team/logo/96x96/68.png pouparia 4,5 KiB (40% de redução).
- A compactação de https://tpc.googlesyndication.com/simgad/6506623537873284654 pouparia 4,5 KiB (25% de redução).
- A compactação de http://www.sporx.com/img/team/logo/96x96/1\_131466757592.png pouparia 4,3 KiB (26% de redução).
- A compactação de http://www.sporx.com/img/team/logo/96x96/1\_861466757627.png pouparia 4,3 KiB (33% de redução).
- A compactação de http://www.sporx.com/\_img/fikstur-cizgi-2.png pouparia 3,4 KiB (86% de redução).
- A compactação de http://www.sporx.com/img/team/logo/96x96/46.png pouparia 3,3 KiB (32% de redução).
- A compactação de http://www.sporx.com/img/team/logo/96x96/1\_71466757548.png pouparia 3 KiB (29% de redução).
- A compactação de http://www.sporx.com/img/team/logo/96x96/2.png pouparia 2,7 KiB (18% de redução).
- A compactação de http://www.sporx.com/img/team/logo/96x96/11.png pouparia 2,3 KiB (15% de redução).
- A compactação de http://www.sporx.com/img/team/logo/96x96/101.png pouparia 2,3 KiB (17% de redução).
- A compactação de http://bannermtb.dspcdn.com/mtbimg/593/59348c0d0fcf91c1297967a1a232a96b4aaeaa10 pouparia 2,2 KiB (28% de redução).
- A compactação de http://www.sporx.com/img/team/logo/96x96/71.png pouparia 2,1 KiB (11% de redução).
- A compactação de http://www.sporx.com/img/team/logo/96x96/42.png pouparia 2,1 KiB (20% de redução).
- A compactação de http://www.sporx.com/img/team/logo/96x96/1\_93.png pouparia 2,1 KiB (26% de redução).
- A compactação de http://www.sporx.com/img/team/logo/96x96/21.png pouparia 2 KiB (22% de redução).
- A compactação de http://www.sporx.com/img/team/logo/96x96/1\_139.png pouparia 1,9 KiB (31% de redução).
- A compactação de http://www.sporx.com/img/team/logo/96x96/1.png pouparia 1,5 KiB (18% de redução).
- A compactação de http://www.sporx.com/img/team/logo/96x96/3.png pouparia 1,4 KiB (18% de redução).
- A compactação de http://m.sporx.com/ assets/img/icon/haberler ikon.png pouparia 976 B (49% de redução).
- A compactação de http://m.sporx.com/\_img/57x57.png pouparia 846 B (17% de redução).
- A compactação de http://m.sporx.com/\_assets/img/sporx-ekstra-logo.png pouparia 828 B (26% de redução).
- A compactação de http://m.sporx.com/ assets/img/icon/canli skor ikon.png pouparia 766 B (35% de redução).
- A compactação de http://m.sporx.com/ assets/img/icon/iddaa ikon.png pouparia 745 B (35%) de redução).
- A compactação de http://m.sporx.com/\_assets/img/icon/takimim\_ikon.png pouparia 708 B (27% de redução).
- A compactação de http://mdcdn.sporx.com/img/2017/05/29/besiktas\_sampiyon\_oldu\_0716c\_208.jpg pouparia

551 B (11% de redução).

## **Considere Corrigir:**

### **Ativar compactação**

A compactação de recursos com gzip ou deflate pode reduzir o número de bytes enviados pela rede.

[Ative a compactação](http://www.sitedesk.net/redirect.php?url=https%3A%2F%2Fdevelopers.google.com%2Fspeed%2Fdocs%2Finsights%2FEnableCompression) para os seguintes recursos a fim de diminuir o tamanho de transferência em 2,2 KiB (61% de redução).

A compactação de https://d31qbv1cthcecs.cloudfront.net/atrk.js pouparia 2,2 KiB (61% de redução).

### **Compactar HTML**

A compactação do código HTML, incluindo qualquer JavaScript e CSS in-line contidas nele, pode economizar muitos bytes de dados e acelerar os tempos de download e de análise.

[Reduza o HTML](http://www.sitedesk.net/redirect.php?url=https%3A%2F%2Fdevelopers.google.com%2Fspeed%2Fdocs%2Finsights%2FMinifyResources) para os seguintes recursos a fim de diminuir o tamanho em 2 KiB (13% de redução).

Reduzir http://m.sporx.com/ pouparia 2 KiB (13% de redução) após a compactação.

## **Compactar JavaScript**

A compactação do código JavaScript pode economizar muitos bytes de dados e acelerar os tempos de download, de análise e de execução.

[Reduza o JavaScript](http://www.sitedesk.net/redirect.php?url=https%3A%2F%2Fdevelopers.google.com%2Fspeed%2Fdocs%2Finsights%2FMinifyResources) para os seguintes recursos a fim de diminuir o tamanho em 2,8 KiB (24% de

redução).

- Reduzir http://m.sporx.com/\_js/jquery.smartbanner.js pouparia 1,5 KiB (36% de redução) após a compactação.
- Reduzir http://connect.facebook.net/en US/fbds.js pouparia 694 B (33% de redução) após a compactação.
- Reduzir http://gatr.hit.gemius.pl/xgemius.js pouparia 643 B (11% de redução) após a compactação.

 **3 regras corretas** 

### **Reduzir o tempo de resposta do servidor**

Seu servidor respondeu rapidamente. Saiba mais sobre a [otimização do tempo de resposta do](http://www.sitedesk.net/redirect.php?url=https%3A%2F%2Fdevelopers.google.com%2Fspeed%2Fdocs%2Finsights%2FServer) [servidor](http://www.sitedesk.net/redirect.php?url=https%3A%2F%2Fdevelopers.google.com%2Fspeed%2Fdocs%2Finsights%2FServer).

### **Compactar CSS**

Sua CSS está reduzida. Saiba mais sobre [como reduzir a CSS.](http://www.sitedesk.net/redirect.php?url=https%3A%2F%2Fdevelopers.google.com%2Fspeed%2Fdocs%2Finsights%2FMinifyResources)

### **Priorizar o conteúdo visível**

Você tem conteúdo acima da dobra com a prioridade correta. Saiba mais sobre [como priorizar o](http://www.sitedesk.net/redirect.php?url=https%3A%2F%2Fdevelopers.google.com%2Fspeed%2Fdocs%2Finsights%2FPrioritizeVisibleContent) [conteúdo visível](http://www.sitedesk.net/redirect.php?url=https%3A%2F%2Fdevelopers.google.com%2Fspeed%2Fdocs%2Finsights%2FPrioritizeVisibleContent).

## **99 / 100** Experiência de utilizador

## **Considere Corrigir:**

**Tamanho apropriado dos pontos de toque**

Alguns links/botões na sua página da Web são muito pequenos para que um usuário toque com facilidade no touchscreen. Pense na possibilidade de [aumentar o tamanho desses pontos de toque](http://www.sitedesk.net/redirect.php?url=https%3A%2F%2Fdevelopers.google.com%2Fspeed%2Fdocs%2Finsights%2FSizeTapTargetsAppropriately) para oferecer uma melhor experiência do usuário.

Os seguintes pontos de toque estão perto de outros pontos próximos e talvez precisem de espaço adicional ao redor deles.

- O ponto de toque <a href="/" class="navbar-logo"></a> está próximo de outros 1 pontos desse tipo final.
- O ponto de toque <button type="button" class="btn btn-nav-toggle collapsed"></button> está próximo de outros 2 pontos desse tipo final.
- O ponto de toque <br/>obutton type="button" class="btn btn-search-toggler"></button> está próximo de outros 1 pontos desse tipo final.
- O ponto de toque <a href="/takimim\_liste.php">Takımım</a> e outros 4 pontos de toque estão próximos de outros pontos desse tipo final.
- O ponto de toque <a href="/takimim\_liste.php">Takımım</a> está próximo de outros 1 pontos desse tipo final.
- O ponto de toque <tr>MS Gaz…Anlatım</tr> está próximo de outros 2 pontos desse tipo final.
- $\bullet$  O ponto de toque <a href="/gaziantepspor...i-anlatim-2386">Anlatim</a> e outros 1 pontos de toque estão próximos de outros pontos desse tipo final.
- O ponto de toque <tr>MÖ Ayt…Anlatım</tr> está próximo de outros 2 pontos desse tipo final.
- O ponto de toque <div id="abgc" class="abgc">GoogleReklamları</div> está próximo de outros 1 pontos desse tipo.
- O ponto de toque <a href="javascript:;"></a> está próximo de outros 2 pontos desse tipo final.
- O ponto de toque <a href="//trends.revco...5EMMmBO3MsIDJ3" class="rc-cta">Men, Say & quot; Bye…ves Want This! </a> está próximo de outros 1 pontos desse tipo final.

# **4 regras corretas**

### **Evitar plug-ins**

Parece que sua página não usa plug-ins, o que previne o uso de conteúdos em muitas plataformas. Saiba mais sobre a importância de [evitar plug-ins.](http://www.sitedesk.net/redirect.php?url=https%3A%2F%2Fdevelopers.google.com%2Fspeed%2Fdocs%2Finsights%2FAvoidPlugins)

## **Configure o visor**

Sua página especifica um visor que corresponde ao tamanho do dispositivo. Isso permite que ela seja exibida apropriadamente em todos os dispositivos. Saiba mais sobre a [configuração de visores](http://www.sitedesk.net/redirect.php?url=https%3A%2F%2Fdevelopers.google.com%2Fspeed%2Fdocs%2Finsights%2FConfigureViewport).

**Dimensionar o conteúdo para se ajustar à janela de visualização**

Os conteúdos da sua página se ajustam à janela de visualização. Saiba mais sobre [como](http://www.sitedesk.net/redirect.php?url=https%3A%2F%2Fdevelopers.google.com%2Fspeed%2Fdocs%2Finsights%2FSizeContentToViewport) [dimensionar o conteúdo para se ajustar à janela de visualização](http://www.sitedesk.net/redirect.php?url=https%3A%2F%2Fdevelopers.google.com%2Fspeed%2Fdocs%2Finsights%2FSizeContentToViewport).

### **Use tamanhos de fonte legíveis**

O texto na sua página é legível. Saiba mais sobre o [uso de tamanhos de fonte legíveis](http://www.sitedesk.net/redirect.php?url=https%3A%2F%2Fdevelopers.google.com%2Fspeed%2Fdocs%2Finsights%2FUseLegibleFontSizes).

### **Desktop**

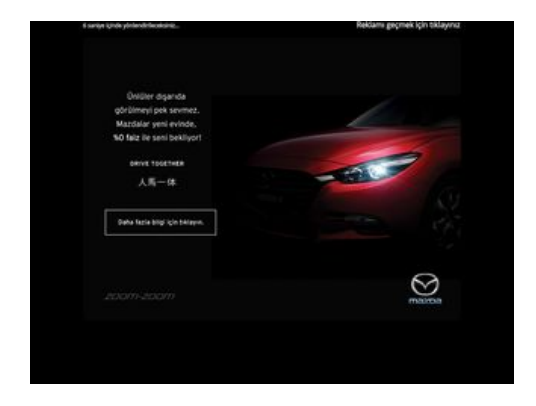

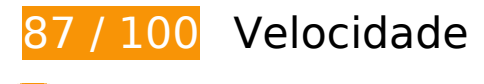

 **Considere Corrigir:** 

## **Evitar redirecionamentos da página de destino**

Sua página tem 2 redirecionamentos. Os redirecionamentos inserem atrasos adicionais antes que a página possa ser carregada.

#### **Desktop**

[Evite redirecionamentos da página de destino](http://www.sitedesk.net/redirect.php?url=https%3A%2F%2Fdevelopers.google.com%2Fspeed%2Fdocs%2Finsights%2FAvoidRedirects) para a seguinte sequência de URLs redirecionados.

- http://sporx.com/
- http://www.sporx.com/
- http://www.sporx.com/index\_prestitial.php?r\_url=

## **Ativar compactação**

A compactação de recursos com gzip ou deflate pode reduzir o número de bytes enviados pela rede.

[Ative a compactação](http://www.sitedesk.net/redirect.php?url=https%3A%2F%2Fdevelopers.google.com%2Fspeed%2Fdocs%2Finsights%2FEnableCompression) para os seguintes recursos a fim de diminuir o tamanho de transferência em 2,2 KiB (61% de redução).

A compactação de https://d31qbv1cthcecs.cloudfront.net/atrk.js pouparia 2,2 KiB (61% de redução).

## **Aproveitar cache do navegador**

A definição de uma data de validade ou de uma idade máxima nos cabeçalhos de HTTP para recursos estáticos instrui o navegador a carregar os recursos transferidos anteriormente a partir do disco local e não por meio da rede.

[Aproveite o cache do navegador](http://www.sitedesk.net/redirect.php?url=https%3A%2F%2Fdevelopers.google.com%2Fspeed%2Fdocs%2Finsights%2FLeverageBrowserCaching) para os seguintes recursos que podem ser armazenados em cache:

- http://www.googletagservices.com/tag/js/gpt.js (15 minutos)
- http://cdn.dimml.io/dimml.js (30 minutos)
- http://pagead2.googlesyndication.com/pagead/osd.js (60 minutos)
- http://www.google-analytics.com/analytics.js (2 horas)

## **Eliminar JavaScript e CSS de bloqueio de renderização no conteúdo acima da borda**

Sua página tem 3 recursos de script de bloqueio e 3 recursos de CSS de bloqueio. Isso causa um atraso na renderização de sua página.

Nenhuma parte do conteúdo acima da dobra em sua página seria renderizado sem aguardar o carregamento dos seguintes recursos. Tente adiar ou carregar de maneira assíncrona os recursos de bloqueio, ou incorpore in-line as partes fundamentais desses recursos diretamente ao HTML.

[Remova o JavaScript de bloqueio de renderização](http://www.sitedesk.net/redirect.php?url=https%3A%2F%2Fdevelopers.google.com%2Fspeed%2Fdocs%2Finsights%2FBlockingJS):

- http://www.sporx.com/ js/jquery-1.4.2.min.js
- https://securepubads.g.doubleclick.net/gpt/pubads\_impl\_119.js

[Use as versões assíncronas](http://www.sitedesk.net/redirect.php?url=https%3A%2F%2Fdevelopers.google.com%2Fspeed%2Fdocs%2Finsights%2FUseAsync) dos seguintes scripts:

http://www.googletagservices.com/tag/js/gpt.js

[Otimize a exibição de CSS](http://www.sitedesk.net/redirect.php?url=https%3A%2F%2Fdevelopers.google.com%2Fspeed%2Fdocs%2Finsights%2FOptimizeCSSDelivery) dos seguintes itens:

- http://www.sporx.com/ css/sporx.css
- http://www.sporx.com/ css/fonts.css?v1.7
- http://www.sporx.com/ css/status bar.css?v1.4

## **Otimizar imagens**

Formatar e compactar corretamente imagens pode economizar muitos bytes de dados.

[Otimize as seguintes imagens](http://www.sitedesk.net/redirect.php?url=https%3A%2F%2Fdevelopers.google.com%2Fspeed%2Fdocs%2Finsights%2FOptimizeImages) para diminuir o tamanho em 24,2 KiB (43% de redução).

A compactação de https://tpc.googlesyndication.com/simgad/5353605210054619736 pouparia 24,2 KiB (43% de redução).

# **5 regras corretas**

## **Reduzir o tempo de resposta do servidor**

Seu servidor respondeu rapidamente. Saiba mais sobre a [otimização do tempo de resposta do](http://www.sitedesk.net/redirect.php?url=https%3A%2F%2Fdevelopers.google.com%2Fspeed%2Fdocs%2Finsights%2FServer) [servidor](http://www.sitedesk.net/redirect.php?url=https%3A%2F%2Fdevelopers.google.com%2Fspeed%2Fdocs%2Finsights%2FServer).

## **Compactar CSS**

Sua CSS está reduzida. Saiba mais sobre [como reduzir a CSS.](http://www.sitedesk.net/redirect.php?url=https%3A%2F%2Fdevelopers.google.com%2Fspeed%2Fdocs%2Finsights%2FMinifyResources)

## **Compactar HTML**

Seu HTML está reduzido. Saiba mais sobre como reduzir o HTMLI.

## **Compactar JavaScript**

Seu conteúdo JavaScript está reduzido. Saiba mais sobre [como reduzir o JavaScript.](http://www.sitedesk.net/redirect.php?url=https%3A%2F%2Fdevelopers.google.com%2Fspeed%2Fdocs%2Finsights%2FMinifyResources)

## **Priorizar o conteúdo visível**

Você tem conteúdo acima da dobra com a prioridade correta. Saiba mais sobre [como priorizar o](http://www.sitedesk.net/redirect.php?url=https%3A%2F%2Fdevelopers.google.com%2Fspeed%2Fdocs%2Finsights%2FPrioritizeVisibleContent) [conteúdo visível](http://www.sitedesk.net/redirect.php?url=https%3A%2F%2Fdevelopers.google.com%2Fspeed%2Fdocs%2Finsights%2FPrioritizeVisibleContent).